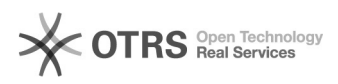

# Shop-URL ändern - wie geht das?

## 26.04.2024 23:01:08

### **FAQ-Artikel-Ausdruck**

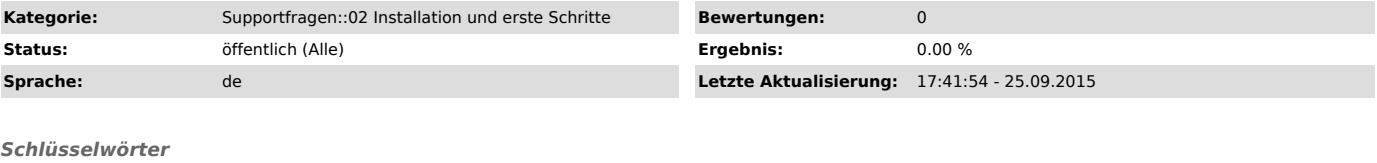

Shop URL ändern url

### *Frage (öffentlich)*

Ich möchte meine Shop-URL für die Verwendung von magnalister ändern (z.B. nach Umzug des Shops). Wie gehe ich dabei vor?

#### *Lösung (öffentlich)*

Sie können Ihre Shop-URL jederzeit unter www.magnalister.com/login > "Meine Shops" > "Bearbeiten" ändern.